ST\_FAS\_SIGNALING\_PATHWAY

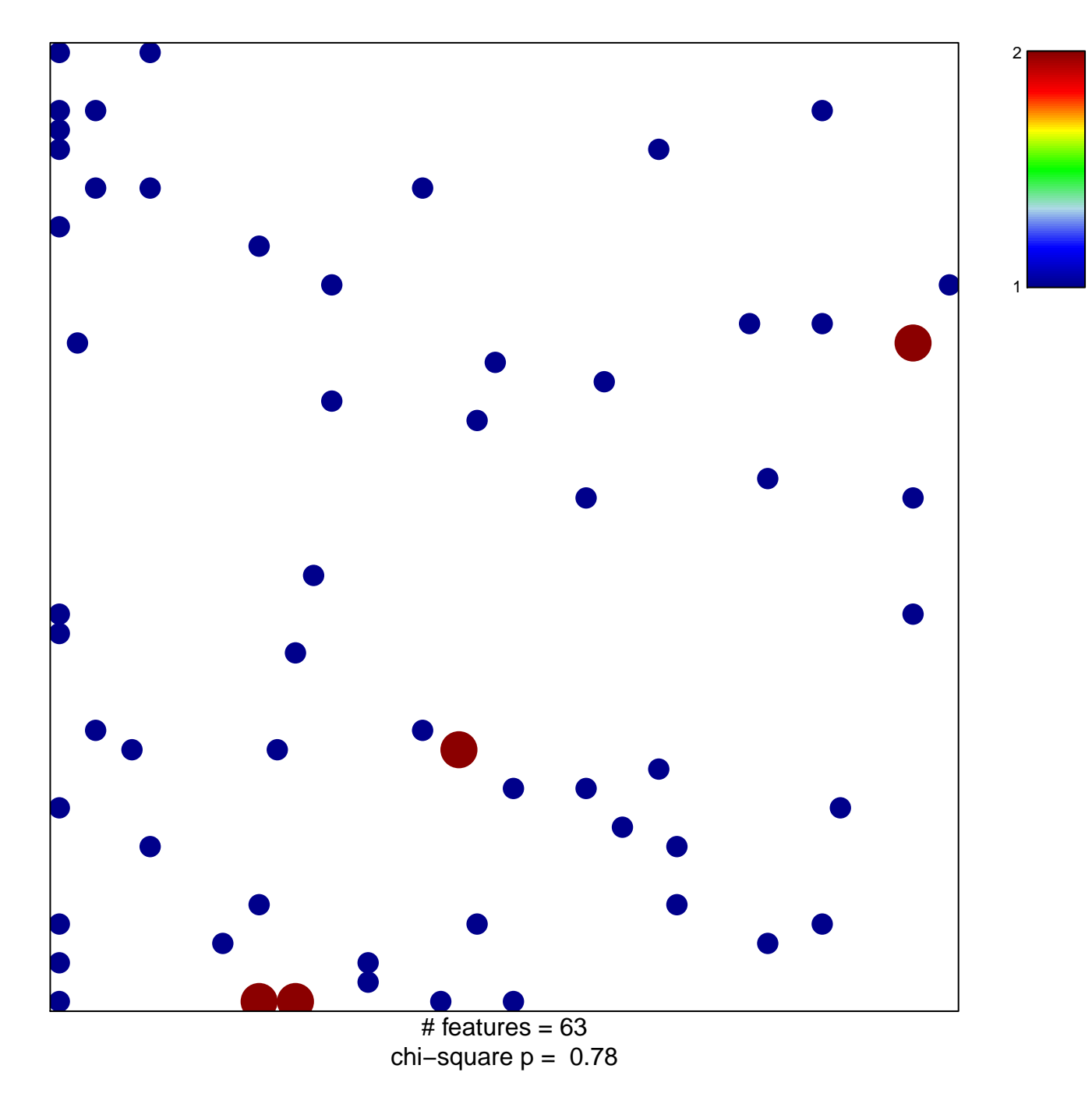

## **ST\_FAS\_SIGNALING\_PATHWAY**

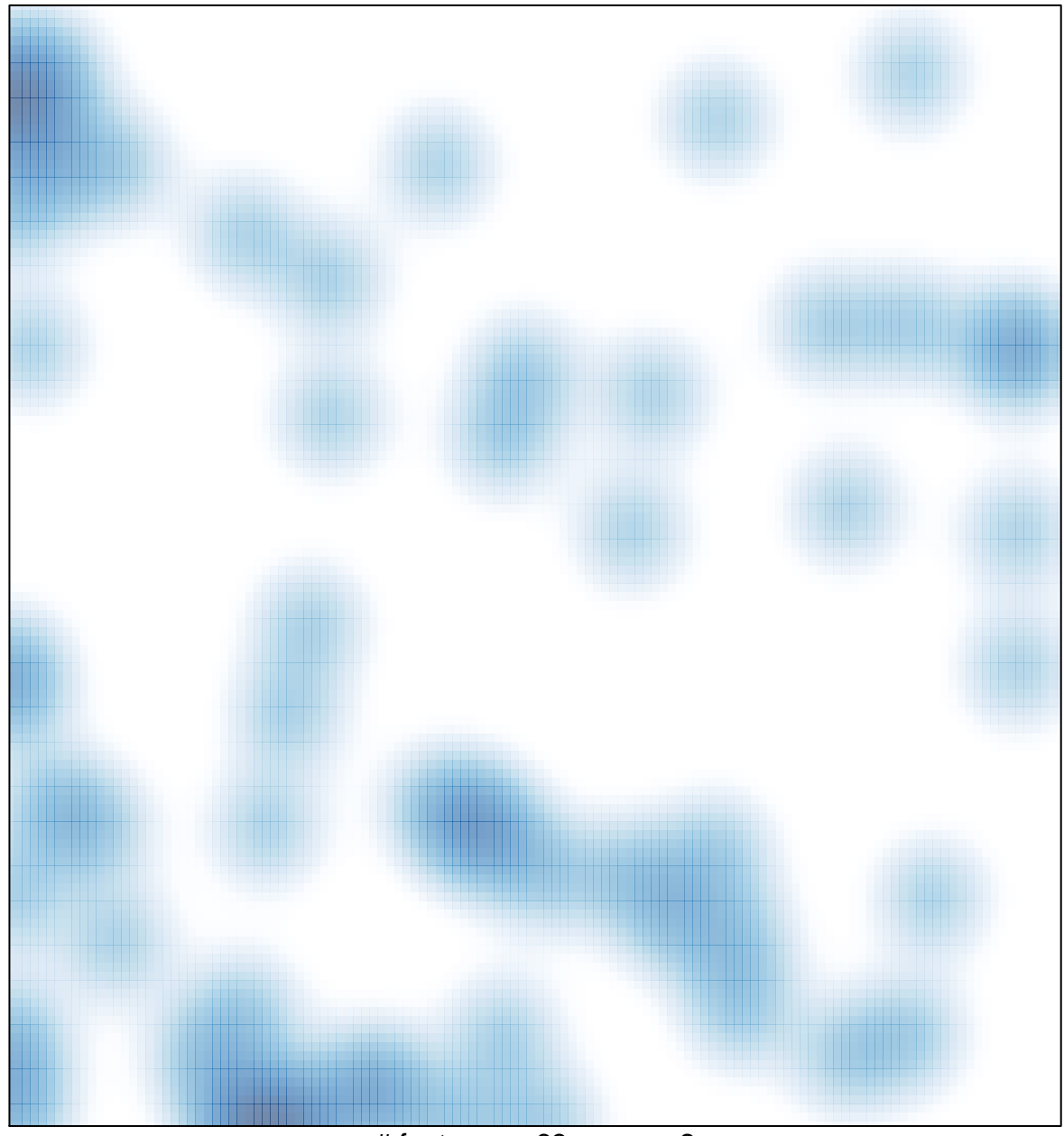

# features =  $63$ , max =  $2$